## , tushu007.com

<<计算机与信息技术应用基础实验教程>>

 $<<$   $>>$ 

- 13 ISBN 9787111125983
- 10 ISBN 7111125983

出版时间:2003-9

页数:120

PDF

更多资源请访问:http://www.tushu007.com

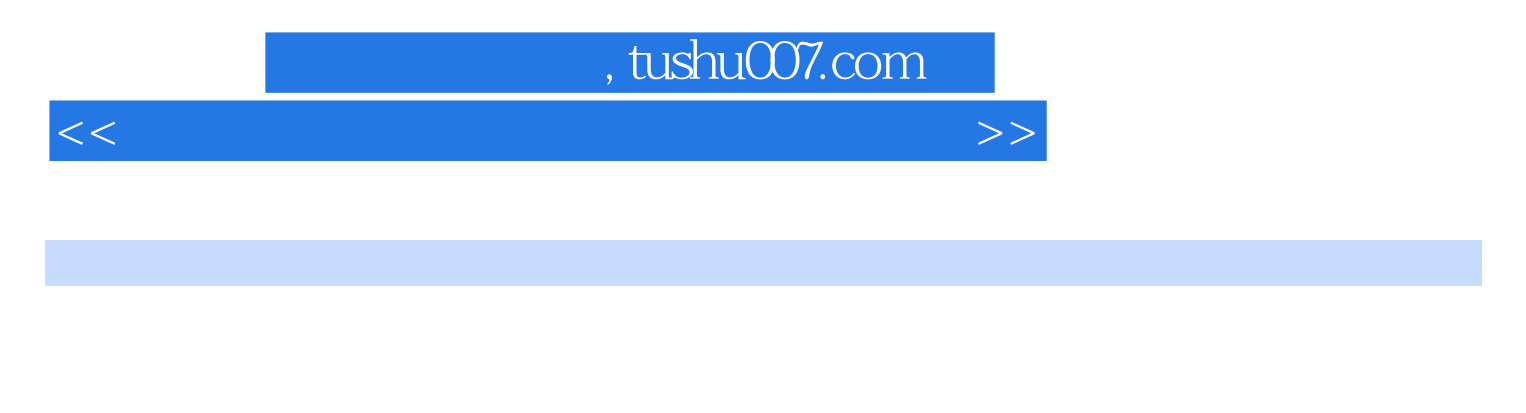

文操作系统Windows XP、文字处理软件Word 2003、电子表格软件Excel 2003、演示文稿软件PowerPoint Internet

<<计算机与信息技术应用基础实验教程>>

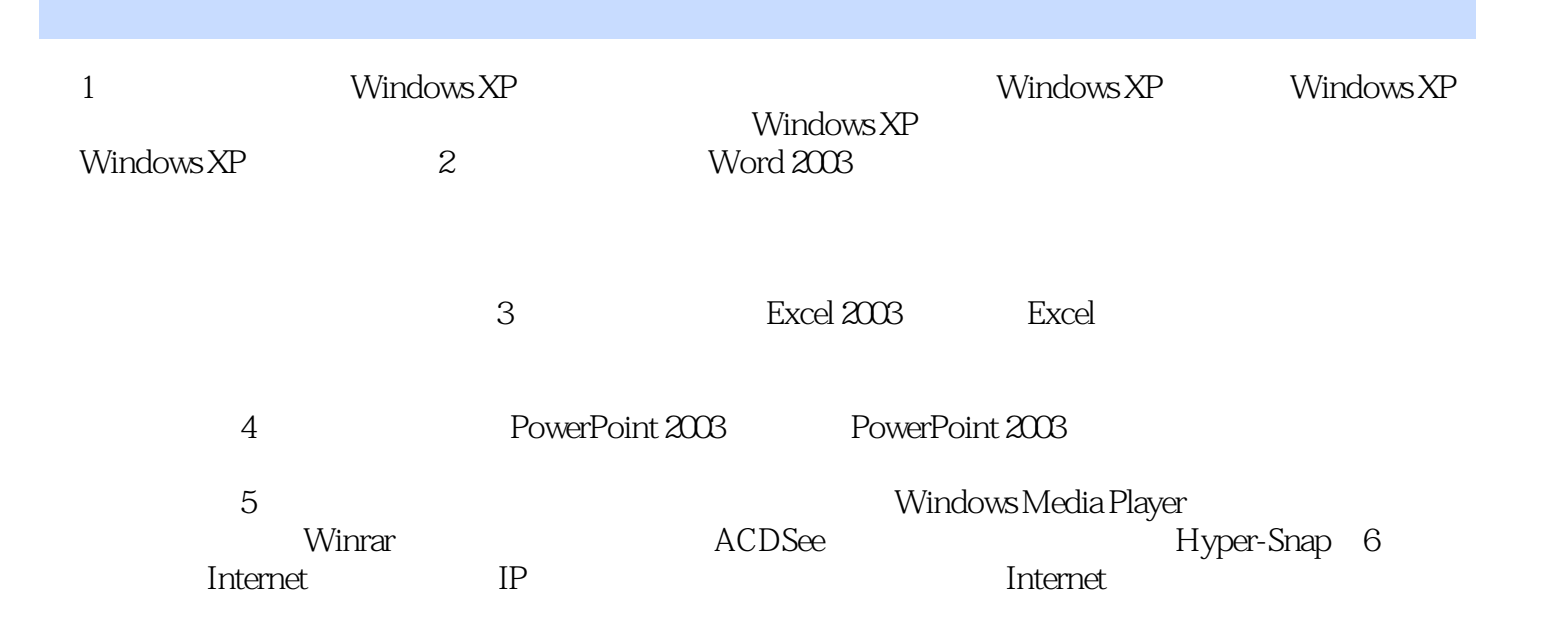

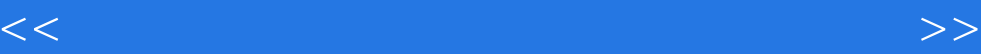

本站所提供下载的PDF图书仅提供预览和简介,请支持正版图书。

更多资源请访问:http://www.tushu007.com